## **F\_WEIGHTCROSSSUM**

## **function from adhoc**

Entrypoint weightcrosssum compatible with UTF-8

## **Inputs/Outputs**

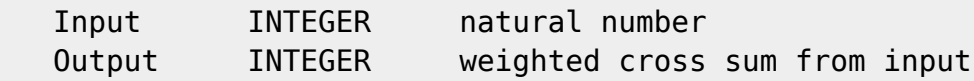

## **Syntax**

 The weighted cross sum is to add all multiplied digits of the number with its place value, starting right. i.e. 12345:  $5*1 + 4*2 + 3*3 + 2*4 + 1*5 = 35$  Test-SQL SELECT 35 AS ISCORRECT, F\_WEIGHTCROSSSUM(12345) FROM RDB\$DATABASE; SELECT NULL AS ISCORRECT, F\_WEIGHTCROSSSUM(NULL) FROM RDB\$DATABASE;

From: <http://ibexpert.com/docu/> - **IBExpert** Permanent link: **[http://ibexpert.com/docu/doku.php?id=04-ibexpert-udf-functions:04-07-checksum-functions:04-07-01-common-mathematical-algorithm:f\\_weightcrosssum](http://ibexpert.com/docu/doku.php?id=04-ibexpert-udf-functions:04-07-checksum-functions:04-07-01-common-mathematical-algorithm:f_weightcrosssum)** Last update: **2023/04/18 16:06**

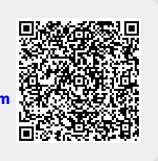